# **Муниципальное бюджетное общеобразовательное учреждение «Бачатская основная общеобразовательная школа»**

**« Рассмотрено и согласовано»**

На заседании МС Протокол № 1 от «31» августа 2023г.

**«Принята на педагогическом совете»** Протокол  $\mathcal{N}_2$   $\qquad$  1 от «31 » августа 2023г.

**«Утверждаю»**

Директор МБОУ \_\_\_\_\_\_\_\_\_\_\_\_\_ Попова О.М. Подписано цифровой подписью: Попова Ольга Михайловна Дата: 2023.09.04 10:31:31 +07'00'Приказ № 78 от «02» 09 2023г. Попова Ольга Михайловна

# **РАБОЧАЯ ПРОГРАММА**

# **ПО ИНФОРМАТИКЕ**

**5-9 классы**

 **Составитель программы:** Тихонова Н.Н., учитель информатики

 **Беловский район**

### **«Информатика и информационно-коммуникационные технологии»**

### **Планируемые результаты освоения учебного предмета «Информатика»**

В результате изучения предмета «Информатика и ИКТ» в основной школе ученик должен

#### *5 класс*

- понимать и правильно применять на бытовом уровне понятия «информация», «информационный объект»;
- различать виды информации по способам её восприятия человеком, по формам представления на материальных носителях;
- приводить простые жизненные примеры передачи, хранения и обработки информации в деятельности человека, в живой природе, обществе, технике;
- приводить примеры информационных носителей;
- иметь представление о способах кодирования информации;
- уметь кодировать и декодировать простейшее сообщение;
- определять устройства компьютера, моделирующие основные компоненты информационных функций человека;
- различать программное и аппаратное обеспечение компьютера;
- запускать программы из меню Пуск;
- уметь изменять размеры и перемещать окна, реагировать на диалоговые окна;
- вводить информацию в компьютер с помощью клавиатуры и мыши;
- уметь применять текстовый редактор для набора, редактирования и форматирования простейших текстов;
- уметь применять простейший графический редактор для создания и редактирования рисунков;
- уметь выполнять вычисления с помощью приложения Калькулятор;

#### *6 класс*

- определять, информативно или нет некоторое сообщение, если известны способности конкретного субъекта к его восприятию;
- понимать смысл терминов «понятие», «суждение», «умозаключение»;
- приводить примеры единичных и общих понятий, отношений между понятиями;
- различать необходимые и достаточные условия;
- иметь представление о позиционных и непозиционных системах счисления;
- уметь переводить целые десятичные числа в двоичную систему счисления и обратно;
- иметь представление об алгоритмах, приводить их примеры;
- иметь представления об исполнителях и системах команд исполнителей;
- уметь пользоваться стандартным графическим интерфейсом компьютера;
- определять назначение файла по его расширению;
- выполнять основные операции с файлами;
- уметь применять текстовый процессор для набора, редактирования и форматирования текстов, создания списков и таблиц;
- уметь применять инструменты простейших графических редакторов для создания и редактирования рисунков;
- создавать простейшие мультимедийные презентации для поддержки своих выступлений;
- иметь представление об этических нормах работы с информационными объектами.

#### *7 класс*

- для объектов окружающей действительности указывать их признаки свойства, действия, поведение, состояния;
- называть отношения, связывающие данный объект с другими объектами;
- осуществлять деление заданного множества объектов на классы по заданному или самостоятельно выбранному признаку основанию классификации;
- понимать смысл терминов «система», «системный подход», «системный эффект»;
- приводить примеры материальных, нематериальных и смешанных систем;
- понимать смысл терминов «модель», «моделирование»;
- иметь представление о назначении и области применения моделей;
- различать натурные и информационные модели, приводить их примеры;
- приводить примеры образных, знаковых и смешанных информационных моделей;
- уметь «читать» (получать информацию) информационные модели разных видов: таблицы, схемы, графики, диаграммы и т.д.;
- знать правила построения табличных моделей, схем, графов, деревьев;
- знать правила построения диаграмм и уметь выбирать тип диаграммы в зависимости от цели её создания;
- осуществлять выбор того или иного вида информационной модели в зависимости от заданной цели моделирования;
- приводить примеры формальных и неформальных исполнителей;
- давать характеристику формальному исполнителю, указывая: круг решаемых задач, среду, систему команд, систему отказов, режимы работы;
- осуществлять управление имеющимся формальным исполнителем;
- выполнять операции с основными объектами операционной системы;
- выполнять основные операции с объектами файловой системы;
- уметь применять текстовый процессор для создания словесных описаний, списков, табличных моделей, схем и графов;
- уметь применять инструменты простейших графических редакторов для создания и редактирования образных информационных моделей;
- выполнять вычисления по стандартным и собственным формулам в среде электронных таблиц;
- создавать с помощью Мастера диаграмм круговые, столбчатые, ярусные, областные и другие диаграммы, строить графики функций;
- для поддержки своих выступлений создавать мультимедийные презентации, содержащие образные, знаковые и смешанные информационные модели рассматриваемого объекта.

#### В результате освоения курса информатики в 8-9 классах *учащиеся получат представление*:

- об информации как одном из основных понятий современной науки, об информационных процессах и их роли в современном мире; о принципах кодирования информации;
- о моделировании как методе научного познания; о компьютерных моделях и их использовании для исследования объектов окружающего мира;
- об алгоритмах обработки информации, их свойствах, основных алгоритмических конструкциях; о способах разработки и программной реализации алгоритмов;
- о программном принципе работы компьютера универсального устройства обработки информации; о направлениях развития компьютерной техники;
- о принципах организации файловой системы, основных возможностях графического интерфейса и правилах организации индивидуального информационного пространства;
- о назначении и функциях программного обеспечения компьютера; об основных средствах и методах обработки числовой, текстовой, графической и мультимедийной информации; о технологиях обработки информационных массивов с использованием электронной таблицы или базы данных;
- о компьютерных сетях распространения и обмена информацией, об использовании информационных ресурсов общества с соблюдением соответствующих правовых и этических норм;
- о требованиях техники безопасности, гигиены, эргономики и ресурсосбережения при работе со средствами информационных и коммуникационных технологий.

#### *Учащиеся будут уметь:*

- приводить примеры информационных процессов, источников и приемников информации;
- кодировать и декодировать информацию при известных правилах кодирования;
- переводить единицы измерения количества информации; оценивать количественные параметры информационных объектов и процессов: объем памяти, необходимый для хранения информации; скорость передачи информации;
- записывать в двоичной системе целые числа от 0 до 256;
- записывать и преобразовывать логические выражения с операциями И, ИЛИ, НЕ; определять значение логического выражения;
- проводить компьютерные эксперименты с использованием готовых моделей;
- формально исполнять алгоритмы для конкретного исполнителя с фиксированным набором команд, обрабатывающие цепочки символов или списки, записанные на естественном и алгоритмическом языках;
- формально исполнять алгоритмы, описанные с использованием конструкций ветвления (условные операторы) и повторения (циклы), вспомогательных алгоритмов, простых и табличных величин;
- использовать стандартные алгоритмические конструкции для построения алгоритмов для формальных исполнителей;
- составлять линейные алгоритмы управления исполнителями и записывать их на выбранном алгоритмическом языке (языке программирования);
- создавать алгоритмы для решения несложных задач, используя конструкции ветвления (в том числе с логическими связками при задании условий) и повторения, вспомогательные алгоритмы и простые величины;
- создавать и выполнять программы для решения несложных алгоритмических задач в выбранной среде программирования;
- оперировать информационными объектами, используя графический интерфейс: открывать, именовать, сохранять объекты, архивировать и разархивировать информацию, пользоваться меню и окнами, справочной системой; предпринимать меры антивирусной безопасности;
- создавать тексты посредством квалифицированного клавиатурного письма с использованием базовых средств текстовых редакторов, используя нумерацию страниц, списки, ссылки, оглавления; проводить проверку правописания; использовать в тексте списки, таблицы, изображения, диаграммы, формулы;
- читать диаграммы, планы, карты и другие информационные модели; создавать простейшие модели объектов и процессов в виде изображений, диаграмм, графов, блок-схем, таблиц (электронных таблиц), программ; переходить от одного представления данных к другому;
- создавать записи в базе данных;
- создавать презентации на основе шаблонов;
- использовать формулы для вычислений в электронных таблицах;
- проводить обработку большого массива данных с использованием средств электронной таблицы или базы данных;
- искать информацию с применением правил поиска (построения запросов) в базах данных, компьютерных сетях, некомпьютерных источниках информации (справочниках и словарях, каталогах, библиотеках) при выполнении заданий и проектов по различным учебным дисциплинам;
- передавать информации по телекоммуникационным каналам в учебной и личной переписке;
- пользоваться персональным компьютером и его периферийным оборудованием (принтером, сканером, модемом, мультимедийным проектором, цифровой камерой, цифровым датчиком). Знания, навыки и умения учащихся 5-9 классов по предмету «Информатика и ИКТ» проверяются в форме текущей, тематической, промежуточной и завершающей аттестации.

Текущая аттестация осуществляется в форме: устного опроса (индивидуальный, в парах); домашней работы (контрольная, творческая), экспресс-опроса, практической работы, контролирующей программы, тестирование (на бумаге, на ПК); выступление с сообщением.

Тематическая аттестация осуществляется в форме: самостоятельная работа, тестирование, практическая работа, реферат, зачет (устный, письменный).

Промежуточная аттестация осуществляется в форме контрольной работы с теоретической и практической составляющими, защита творческой работы

Завершающая аттестация осуществляется в форме контрольной работы с теоретической и практической составляющими.

# **Содержание учебного предмета «Информатика и ИКТ»**

# **Формы представления информации (5 класс)**

## **Раздел 1. Текст как форма представления информации**

**Правила ТБ и поведения в компьютерном классе. Текстовая информация. Как написать реферат по учебному предмету.**

Достоинства и недостатки текстовой формы представления информации. Требования к написанию реферата. План работы. Тема реферата. Источники. Правила оформления реферата.

**Устройства ввода текстовой информации.**Клавиатура. Сканер. Принцип работы со сканером. Системы оптического распознавания символов. Сканирование и распознавание текстового документа с использованием программы FineReader.

**Ввод, редактирование и форматирование текста.**Форматирование. Выравнивание. Шрифт. Начертание. Основные требования к форматированию. Требования к оформлению титульного листа. Создание титульного листа.

**Оформление текста в виде списков.**Нумерованные списки. Маркированные списки. Многоуровневые списки. Оформление списка литературы.

**Работа с многостраничным документом.**Стили. Стиль. Имя стиля. Применение стиля. Сноски. Вставка концевых сносок.

**Параметры страницы.**Параметры страницы. Ориентация страницы. Поля. Требования ГОСТ к параметрам страницы.

**Колонтитулы.**Создание колонтитула. Включение общего числа страниц в колонтитул. Особые параметры колонтитула для первой страницы.

**Оглавление.**Разбиение текста на заголовки и подзаголовки. Виды оглавлений. Создание автособираемого оглавления.

**Защита реферата.**Проверка умений и компетенций создания и оформления текстового документа при написании реферата по учебному предмету.

## **Раздел 2 Табличная форма представления информации**

**Таблица как форма структурирования текстовой информации.**Таблица. Структура таблицы. Правила оформления таблицы. Решение текстовых задач табличным методом. Запись плана действий в табличной форме.

**Преобразование текстовой информации в табличную форму.**Систематизация информации. Поиск информации

**Рисование и вставка простых таблиц.**Вставка таблицы с фиксированным числом строк и столбцов. Добавление (удаление) строк и столбцов. Рисование таблиц. Конструктор таблиц.

**Стили таблиц. Изменение макета таблицы.**Экспресс-таблицы. Изменение границ. Форматирование ячеек таблицы. Автоформаты таблиц.

**Размещение в таблице текста и графики.**Вставка рисунка из коллекции Clipart, файла. Вставка рисунка, созданного в графическом редакторе. Вставка объектов Word Art. Составление комбинированного документа.

**Построение диаграмм по данным из таблицы.**Типы диаграмм. Параметры диаграмм. Добавление диаграмм. Заполнение таблиц числовыми данными. Наглядное представление числовых данных. Отработка навыков создания диаграмм по данным таблицы.

**Создание сложных таблиц.**Структура сложных таблиц. Объединение и разбиение ячеек. Направление текста в ячейках таблицы. Заполнение таблицы данными.

**Вставка простейших формул.**Верхние и нижние индексы. Вставка символов. Редактор формул. Создание карточек контрольных работ с математическими формулами.

**Контрольная работа к разделу «Табличная форма представления информации».**Проверка умений и навыков создания таблиц и заполнения различными данными.

# **Раздел 3. Графическая форма представления информации**

**Растровая и векторная графика.**Как формируется изображение на экране монитора. Растровая графика. Векторная графика. Сравнительная характеристика. Форматы графических файлов. **Устройства ввода графической информации.**Сканер. Основные функции. Алгоритм сканирования изображений. Подбор графических изображений для сканирования. Сканирование графических изображений. Отработка навыков сканирования. Графический планшет

**Знакомство с растровыми графическими редакторами.**Растровые графические редакторы: Paint, Photoshop. Редактирование отсканированных изображений в растровом графическом редакторе Paint.

**Знакомство с векторными графическими редакторами.**Векторные графические редакторы: встроенный графический редактор в MS Word, CorelDraw, Создание изображений в Word

**Компьютерные презентации. Power Point..**Мультимедиа технологии. Компьютерные презентации. Слайд. Создание презентации с помощью шаблона

**Дизайн презентации и макеты слайдов.**Создание презентации. Редактирование и сортировка слайдов. Режим сортировщика слайдов.

**Рисунки и графические примитивы на слайдах.**Рисунки на слайдах. Редактирование изображения. Графические примитивы (линии, прямоугольники и т.п.) на слайдах.

**Вставка звука и видео на слайды.**Алгоритм вставки звука и видео на слайд. Настройка продолжительности звучания.

**Настройка гиперссылок.**Анимация объектов слайда. Анимация в процессе смены слайдов. Настройка презентация презентация. Показ слайдов. Переходы между слайдами. Гиперссылки. Звуковые эффекты. Управляющие элементы.

**Защита презентаций.**Проверка умений и компетенций создания и оформления компьютерной презентации.

# **Компьютер – универсальное устройство для работы с информацией (6 класс)**

# **Раздел 1. Компьютер и информация**

# **Правила ТБ и поведения в компьютерном классе. Информация в памяти компьютера**

Как информация представляется в компьютере. Двоичное (цифровое) кодирование. Единицы измерения информации. Системы счисления

**Системы счисления.**Путешествие в историю чисел. Различные системы счисления.

**Перевод целых чисел в двоичный код.**Способы перевода целых чисел в двоичный код. Решение задач.

**Перевод целых чисел из двоичной системы счисления в десятичную.**Способы перевода целых чисел из двоичной системы счисления в десятичную систему счисления. Решение задач.

**Кодирование текстовой информации.**Кодировки русского алфавита. Таблицы соответствия символов и кодов. Определение числового кода символов. Ввод символов по числовому коду. Способы кодирования текстов. Кодировки Windows (CP1251), ISO и КОИ8. Отработка навыков кодирования и декодирования текста. Заполнение таблиц в десятичном и двоичном коде.

Растровое колирование графической информации..Способы колирования изображений. Пиксель, растр, колировка цвета, вилеопамять. Растровое колирование. Отработка навыков колирования и декодирования изображений.

**Векторное кодирование графической информации..**Способы кодирования изображений. Последовательность команд. Отработка навыков кодирования и декодирования изображений. **Единицы измерения информации.**Бит, байт, килобайт, мегабайт, гигабайт, терабайт и т.д. Определение информационного объёма текстовой и графической информации.

**Контрольная работа к разделу «Компьютер и информация.**Проверка знаний и навыков работы по кодированию информации и переводу чисел из одной системы счисления в другую.

# **Раздел 2. Информация и человек**

**Информация и знания.**Свойства информации. Информативность сообщения. Факты и правила. Познание мира: чувственное и логическое.

**Чувственное познание окружающего мира.**Реальная действительность, ощущение, восприятие, представление

**Понятие как форма мышления.**Логика – наука о законах и формах человеческого мышления. Объект, признак, понятие.

**Как образуются понятия.**Анализ, синтез, сравнение, абстрагирование, обобщение. Логические приёмы формирования понятий. Решение задач.

**Содержание и объем понятия.**Содержание понятия. Объём понятия. Единичные и общие понятия. Выделение содержания и объём понятия.

# **Отношения между понятиями**

Сравнение понятий по содержанию и объёму. Несравнимые понятия. Отношение «тождество». Отношение «пересечение». Отношение «подчинение». Отношение «соподчинение». Отношение «противоположность». Отношение «противоречие». Несравнимые понятия.

**Классификация понятий.**Распределение объёма понятия. Совокупность понятий. Естественная и вспомогательная классификации. Структурирование, наглядное представление. Схемы, таблицы, диаграммы, круги Эйлера-Венна. Решение логических задач с составлением схем и таблиц.

**Суждение как форма мышления**Суждение. Простое суждение. Сложное суждение. Необходимое условие. Достаточное условие. Виды суждений: общеутвердительные, общеотрицательные, частноутвердительные, частноотрицательные. Логические связки. Отработка навыков составления суждений.

**Умозаключение как форма мышления**Отработка навыков построения правильных заключений. Решение логических задач.

**Контрольная работа по теме «Информация и человек»**Проверка знаний и навыков по теме.

# **Раздел 3. Алгоритмы и исполнители**

**Формы записи алгоритмов. Типы алгоритмов. Графические** исполнители в среде программирования QBasicСловесная, табличная записи алгоритмов. Блок-схемы. Отработка навыков решения задач по блок-схемам. Линейные алгоритмы. Примеры линейных алгоритмов. Составление линейных алгоритмов. Алгоритмы с ветвлением. Примеры алгоритмов с ветвлением. Составление алгоритмов с ветвлением. Условия выполнения алгоритма с ветвлением. Алгоритмы с повторением (циклом). Составление циклических алгоритмов.

**Система команд исполнителя DRAW.**Графические исполнители. Системы команд исполнителей. Среда для графических исполнителей. Знакомство со средой программирования QBasic. Основные команды и их описание. Командная строка. Направление движения.

**Система команд исполнителя LINE.**Отрезок, ломаная линия, закрашенный прямоугольник, не закрашенный прямоугольник.

# **Написание и отладка программ для исполнителя LINE и DRAW**

Составление программ по заданному рисунку. Определение рисунка по заданному набору команд. Запуск программ на выполнение.

**Система команд исполнителя CIRCLE.**Окружность, круг, овал. Случайные числа.

**Написание и отладка программ для исполнителя CIRCLE.**Составление программ по заданному рисунку. Определение рисунка по заданному набору команд. Запуск программ на выполнение. **Арифметические выражения.**Специальные знаки арифметических операций. Перевод арифметических выражений с языка математики на язык программирования и обратно. Переменная. Присвоение значений переменной.

**Ввод и вывод данных.**Операторы PRINT, INPUT и CLS.

**Контрольная работа по теме «Алгоритмы и исполнители».**Проверка знаний и навыков работы по созданию программ с использованием графических исполнителей.

#### **Информационное моделирование (7 класс)**

## **Раздел 1. Информационные модели объектов**

Правила ТБ и поведения в компьютерном классе. Модели объектов и их назначение.Модель. Моделирование. Примеры моделей. Цели создания моделей. Использование моделей. Виды моделей.

**Информационные модели объектов.**Натурные и информационные модели. Примеры. Различия.

**Информационные модели систем.**Виды информационных моделей. Образные модели. Смешанные модели. Знаковые модели.

**Классификация моделей.**Системы объектов. Нематериальные, материальные и смешанные системы. Структура. Системный подход. Системный эффект. Персональный компьютер как система.

**Научные и художественные описания словесных информационных моделей**.Словесная информационная модель как подмножество знаковых информационных моделей. Научный стиль. Художественный стиль. Анализ текста и оформление результатов на компьютере

**Обработка словесных информационных моделей.**Вдумчивое отношение к словесным моделям. Аннотация. Конспект. Литературные жанры. Отработка навыка по созданию краткой характеристики и конспекта материала.

**Создание и оформление словесных информационных моделей.**Эффективные подходы к созданию и оформлению словесных информационных моделей. Стиль форматирования. Графическая подача текстов. Заголовки и подзаголовки. Смысловые фрагменты. Отработка навыков форматирования текстового документа и применение стилей форматирования. Принцип организации словарей. **Трансформация словесной модели в математическую модель.**Создание математической модели текстовой задачи. Оформление решения математической задачи на компьютере.

**Контрольная работа к разделу «Информационные модели объектов».**Проверка знаний и навыков работы по теме «Словесные информационные модели»

#### **Раздел 2. Табличные информационные модели**

**Структура и правила оформления таблицы.**Табличная информационная модель. Правила оформления таблиц. Простая таблица. Сложная таблица. Достоинства и недостатки табличной информационной модели. Типы таблиц. Отработка навыков создания и форматирования таблиц.

Вычислительные и электронные таблицы.Вычислительная таблица. Простейшие вычисления в таблицах. Электронная таблица, Рабочая книга, строка, столбец, ячейка, диапазон, табличный курсор, активная ячейка, формула.

**Составление электронных таблиц.**Адреса ячеек. Относительные и абсолютные ссылки. Автозаполнение. Типы данных: числа, формулы, текст. Формат ячейки.

**Редактирование и форматирование электронной таблицы.**Отработка навыков создания, редактирования и форматирования электронной таблицы. Составление простейших формул для организации вычислений в таблице.

**Правила записи формул и функций.**Встроенные функции. Создание таблиц значений функций. Статистические функции.

**Автоматизация вычислений.**Табулирование функций. Изменение исходных данных. Перерасчёт значений по формулам

**Наглядное представление процессов изменения величин.**Диаграмма. Необходимость визуализации. Мастер диаграмм. График функции. Этапы построения графика. Отработка навыков построения графиков функций.

**Наглядное представление о соотношении величин.**Лепестковая диаграмма. Отработка навыков построения диаграмм.

**Визуализация многорядных данных.**Ярусные диаграммы. Диаграммы площадей. Отработка навыков построения диаграмм.

**Контрольная работа «Табличные информационные модели».**Проверка знаний и навыков работы по теме

#### **Раздел 3. Графические информационные модели**

**Многообразие схем.**Виды схем: схема, географическая карта, чертёж, блок-схема. Примеры схем, представляющие внешний вид объекта, структуру объекта

**Информационные модели на графах.**Графы - наглядное средство представления структуры и состава системы. Построение графов

**Деревья.**Деревья как графы, изображающие иерархические системы. Иерархия, иерархическая система, граф, дерево

**Использование графов для решения задач.**Классы задач при решении которых удобно использовать графы. Решение задач с использованием графов

**Система команд исполнителя Чертёжник.**Круг решаемых исполнителем задач. Среда исполнителя. Система команд исполнителя. Система отказов исполнителя. Режимы работы исполнителя. Управление. Знакомство с виртуальной лабораторией «Алгоритмика».

**Исполнитель Чертежник. Управление Чертежником.**Формальный исполнитель. Абсолютное смещение. Относительное смещение. Отработка навыка управления исполнителем. Работа в среде «Алгоритмика».

**Исполнитель Чертежник. Использование вспомогательных** алгоритмов..Вспомогательный алгоритм. Процедура. Чертёжник с использованием вспомогательных алгоритмов. Работа в среде «Алгоритмика».

**Исполнитель Чертежник. Цикл «повторить n раз».**Конструкция повторения «повторить n раз». Отработка навыка управления исполнителем Чертёжник с использованием конструкции повторения. Работа в среде «Алгоритмика».

**Контрольная работа «Алгоритм – модель деятельности исполнителя алгоритмов»**Проверка знаний и качества усвоения учебного материала по теме.

### **Кодирование и обработка информации (8 класс)**

## **Раздел 1. Информация и информационные процессы**

**Входной контроль. ТБ. Информация и её свойства.**Информационные сигналы. Информация как мера увеличения сложности живых организмов. Генетическая информация. Способы восприятия информации. Информация в форме сообщений. Информация в форме знаний. Системы управления техническими устройствами. Роботы.

**Представление информации.**Знаки: форма и значение. Знаковые системы. Естественные языки. Формальные языки. Генетический алфавит.

**Двоичное кодирование.**Двоичная знаковая система. Код. Длина кода. Перекодирование информации из одной знаковой системы в другую.

**Количество информации как мера уменьшения неопределенности знания.**Бит. Производные единицы измерения количества информации. Примеры информационных сообщений.

**Алфавитный подход к определению количества информации.**Алфавит, мощность алфавита. Информационная ёмкость знака.

**Определение количества информации.**Определение количества информационных сообщений. Формула Хартли. Решение информационных задач.

**Кодирование и обработка звуковой информации.**Глубина дискретизации. Частота кодирования. Решение задач. Запись и монтаж звукового клипа.

**Информационные процессы.**Понятие информационного процесса. Сбор информации. Обработка информации. Хранение информации. Передача информации. Информационные процессы в живой природе и технике

**Контрольная работа «Информация и информационные процессы».**Проверка знаний и качества усвоения учебного материала по теме «Информация и информационные процессы»

## **Раздел 2. Кодирование и обработка текстовой и графической информации**

**Представление текстовой информации в компьютере.**Двоичное кодирование текстовой информации в компьютере. Различные кодировки знаков. Решение задач на определение объёма текстовой информации.

**Информационный объем фрагмента текста.**Оценка количественных параметров. Решение информационных задач.

**Создание документов с использованием мастеров и шаблонов.**Текстовые редакторы. Способы создания документов. Выбор параметров страницы. Колонтитулы и номера страниц. Ввод и редактирование текста. Создание благодарственного письма, резюме с помощью мастера писем и шаблонов.

**Разработка и использование стиля.**Форматирование символов. Шрифт. Размер шрифта. Начертание и вид символов. Цвет символов. Форматирование абзацев. Выравнивание абзацев. Красная строка. Отступы и интервалы. Нумерованные списки. Маркированные списки. Многоуровневые списки. Стили форматирования. Оглавление документа. Применение стиля форматирования к многостраничному документу.

**Гипертекст. Создание закладок и ссылок.**Гиперссылки. Указатель ссылки. Адресная часть ссылки. Закладка. Отработка практического навыка создания гипертекстового документа.

**Формирование изображения на экране монитора.**Пространственная дискретизация. Разрешающая способность. Растровые изображения на экране монитора. Глубина цвета. Графические режимы монитора. Объем видеопамяти. Палитры цветов в системах цветопередачи.

**Кодирование графической информации.**Решение задач на определение информационного объёма изображения.

**Компьютерная графика.**Сферы применения компьютерной графики. Способы создания цифровых графических объектов. Растровая и векторная графика. Форматы графических файлов.

**Контрольная работа «Кодирование и обработка текстовой и графической информации».**Проверка знаний и навыков работы по теме «Кодирование и обработка текстовой и графической информации»

**Раздел 3. Кодирование и обработка числовой информации**

**Представление числовой информации с помощью систем счисления.**Система счисления. Непозиционные системы счисления. Позиционные системы счисления. Свёрнутая и развёрнутая формы числа.

**Перевод чисел в позиционных системах счисления.**Перевод целых и дробных чисел из десятичной системы счисления в двоичную, восьмиричную и шестнадцатеричную системы счисления и обратно.

**Связь между системами счисления с основаниями степени числа 2**

Таблица соответствия систем счисления с основаниями 2,8,16. Быстрый способ перевода чисел в этих системах счисления

**Арифметические операции в позиционных системах счисления.**Сложение. Вычитание. Умножение. Деление. Двоичное кодирование чисел в компьютере

**Базы данных в электронных таблицах.**База данных. Табличная форма представления баз данных. Представление записей базы данных с помощью формы. Системы управления базами данных  $(CV$ Б $\Pi$ ).

**Сортировка в базах данных.**Сортировка данных в столбцах электронной таблицы. Сортировка чисел, текста, дат и времени в столбцах. Сортировка записей в электронных таблицах

**Поиск в базах данных.**Поиск по ключевым словам. Поиск в иерархической системе каталогов.

**Поиск данных с помощью фильтров.**Условия поиска. Фильтр. Оператор сравнения. Операции сравнения. Простой и составной фильтры.

**Условия выбора и простые логические выражения.**Поиск данных с использованием простых логических условий. Упорядочивание данных по заданным условиям.

### **Контрольная работа к разделу «Кодирование и обработка числовой** информации»

Проверка знаний и навыков работы по теме «Кодирование и обработка числовой информации»

# **Компьютер как универсальное устройство для обработки информации (9 класс)**

# **Раздел 1. Коммуникационные технологии**

**Входной контроль. ТБ. Локальные компьютерные сети.**Понятие компьютерной сети. Назначение сервера и рабочей станции. Понятие сетевой технологии. Понятие информационнокоммуникационной технологии. Классификация компьютерных сетей.

**Анализ входного контроля. Глобальная компьютерная сеть.**Характеристика Всемирной паутины WWW - глобальной сети Интернет. Правила формирования адреса информационного ресурса Интернета (URL-адреса). Характеристика компонентов глобальной сети Интернет: электронной почты, системы передачи файлов (FTP), телеконференции, системы общения "on-line".

**Информационные ресурсы Интернета.**Информационные ресурсы Интернета: базы данных различного назначения, образовательные ресурсы. Технология работы с почтовой службой. Работа с программой удалённого доступа.

**Поиск информации в Интернете.**Использование браузера для поиска по URL-адресам. Понятие поисковой системы. Структура поисковой системы и назначение основных её компонентов: робота, индекса, программы обработки запроса. Основные характеристики поисковых машин. Правила поиска информации.

**Web-страницы и Web-сайты.**Основные этапы и задачи проектирования модели web-сайта как системы. Основные способы создания web-страниц. Примеры web- страниц и web - сайтов

**Основы языка HTML.**Основные конструкции языка гипертекстовой разметки. Назначения языка HTML. Основные теги. Структура web-страницы.

**Форматирование текста на Web-странице.**Работа с параграфами. Заголовки. Формат шрифта. Списки.

**Вставка изображений на Web-странице.**Цветовая схема. Атрибуты задания цветовой схемы (цвета фона, текста и гиперссылок). Основные теги. Форматы графических файлов.

**Гиперссылки на Web-странице.**Ссылка на web-страницу локального компьютера. Ссылка на web-страницу, размещённую в Интернете. Якоря. Ссылки на якоря. Ссылки с использованием картизображений

**Защита проекта.**Проверка знаний и навыков работы по созданию и работе Web-страницами

#### **Раздел 2. Основы программирования на Pascal**

**Алфавит и структура данных.**Понятие программы. Основные элементы программирования. Основные команды программирования. Среда программирования. Окна. Основные клавиши. Транслятор. Постановка задачи, построение модели, разработка алгоритма и программы, отладка и исполнение программы, анализ результата.

**Структура программы.**Структура программы. Переменные и константы. Числа, символы, строки. Описание переменных и констант. Вывод на экран. Ввод с клавиатуры. Программирование операций ввода-вывода

**Составление простейших программ.**Создание и отладка элементарной программы. Печать исходного текста. Комментарии

**Арифметические операции.**Оператор присваивания. Арифметические выражения. Стандартные процедуры и функции.

**Полный условный оператор.**Виды условных операторов. Оформление полного условного оператора. Блок-схема полного условного оператора. Решение задач

**Целочисленная арифметика и условный оператор.**Применение полного условного оператора для решения задач

**Формирование сложных условий.**Оформление сложных условий. Блок-схемы для сложных условий. Составление программ для решения задач со сложными условиями

**Неполный условный оператор.**Оформление неполного условного оператора. Блок-схема неполного условного оператора. Решение задач, составление программ

**Вложенные условные операторы.**Составление программ для вычисления функций с вложенными условными операторами

Вложенные условные операторы

**Контрольная работа к разделу "Основы программирования".**Проверка теоретических знаний и практических навыков по теме «Основы программирования на языке Паскаль»

### **Раздел 3. Аппаратные и программные средства ИКТ**

**Программная обработка данных на компьютере.**Данные. Программы. Функциональная схема компьютера. Компьютерные вирусы. Файловые вирусы. Макровирусы. Сетевые вирусы. Антивирусные программы. Требования СанПин.

**Устройство компьютера.**Процессор и системная плата. Устройства ввода информации. Устройства вывода информации. Оперативная память. Долговременная память.

**Файлы и файловая система.**Файл. Имя файла. Форматирование дисков. Одноуровневая файловая система. Многоуровневая иерархическая файловая система. Путь к файлу. Работа с файлами и дисками. Операции над файлами. Фрагментация и дефрагментация дисков.

**Программное обеспечение компьютера.**Операционная система. Установка и загрузка операционной системы. Прикладное программное обеспечение. Приложения общего назначения. Приложения специального назначения. Графический интерфейс операционных систем и приложений.

**Логические операции.**Основные логические операции. Формализация сложных высказываний

**Логические выражения.**Логические переменные. Логические операции. Логические связи

**Зачёт «Аппаратные и программные средства ИКТ».**Проверка знаний и качества усвоения учебного материала по теме «Аппаратные и программные средства ИКТ».

## **Раздел 4. Повторение и систематизация материала изученного в 5-9 классах**

**Формы представления информации.**Представление информации. Передача информации. Обработка информации. Компьютер как универсальное устройство обработки информации

**Компьютер – универсальное устройство для работы с информацией.**Соединение блоков и устройств компьютера. Использование различных носителей информации. Файлы и файловая система. Оценка количественных параметров информационных объектов

**Информационное моделирование.**Информационные модели объектов. Текстовые, графические, табличные информационные модели

**Кодирование и обработка информации.**Кодирование текстовой, графической, звуковой информации. Системы счисления.

**Создание и обработка информационных объектов.**Создание текста. Базы данных. Рисунки и фотографии. Использование примитивов и шаблонов

# **Тематическое планирование учебного предмета «Информатика»**

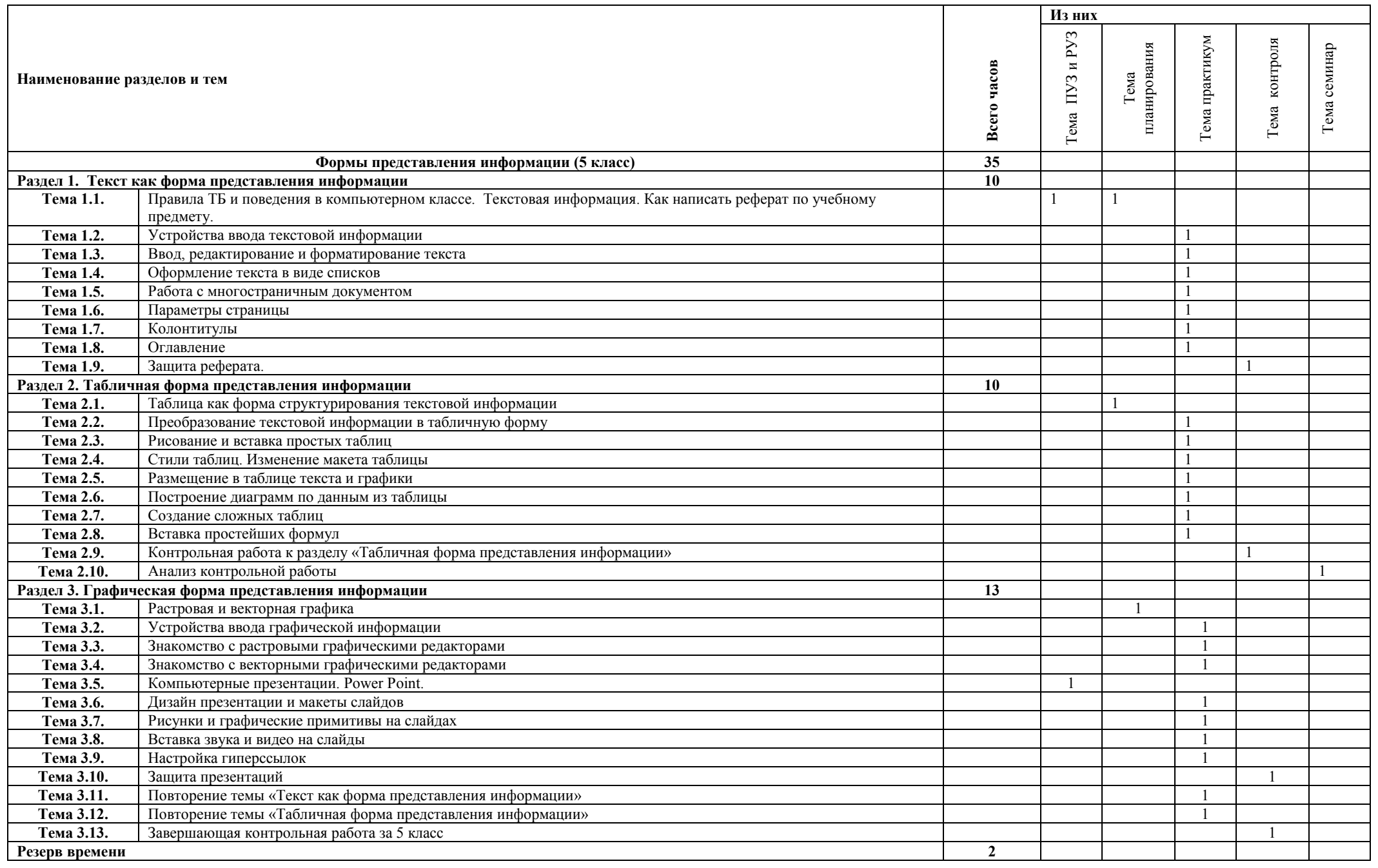

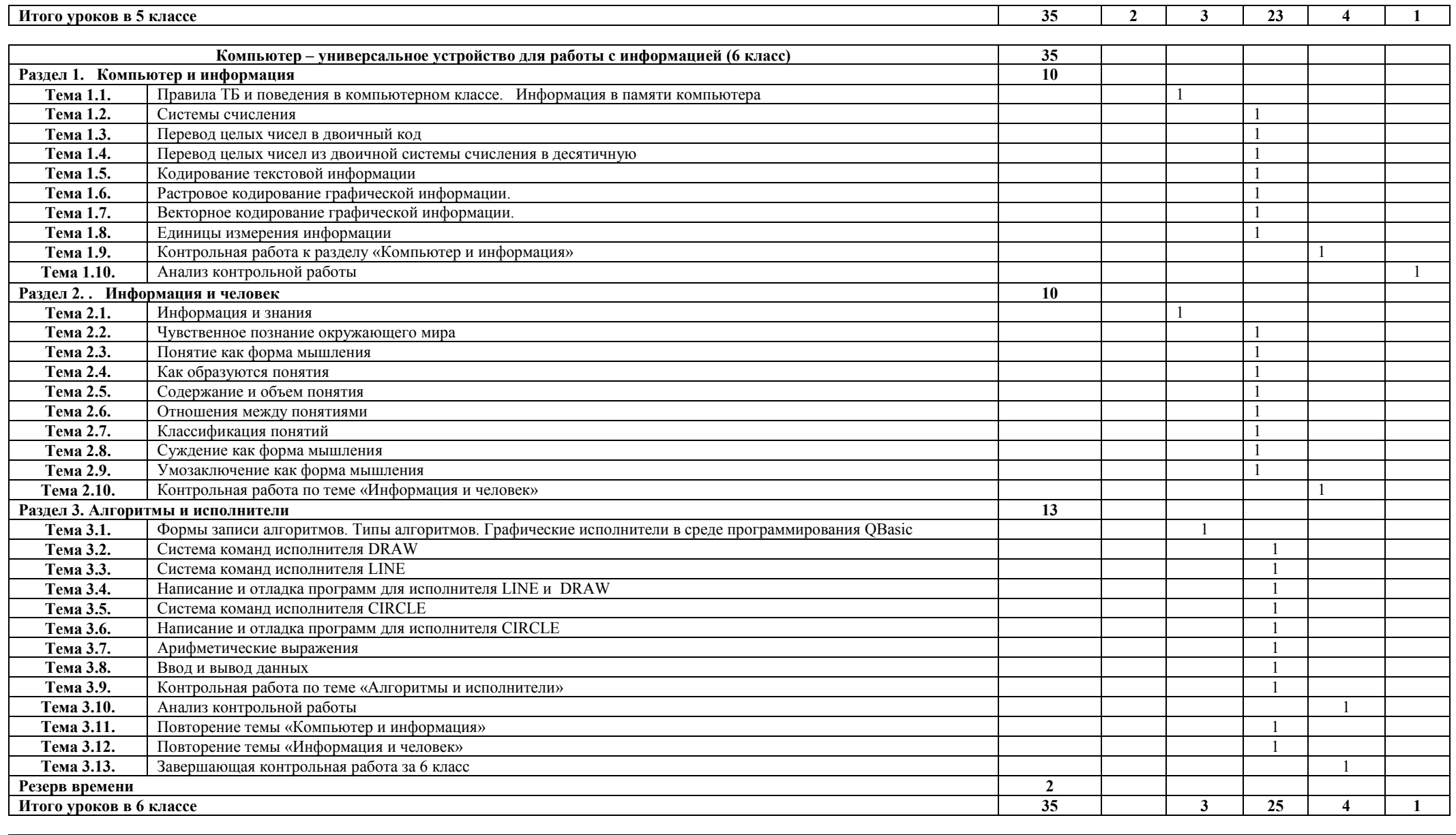

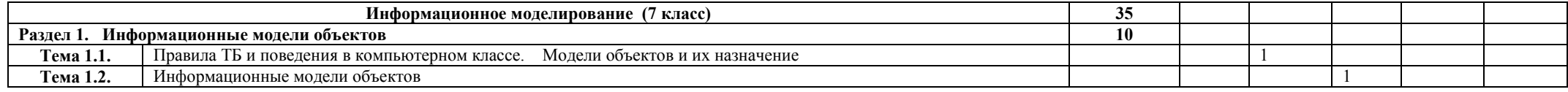

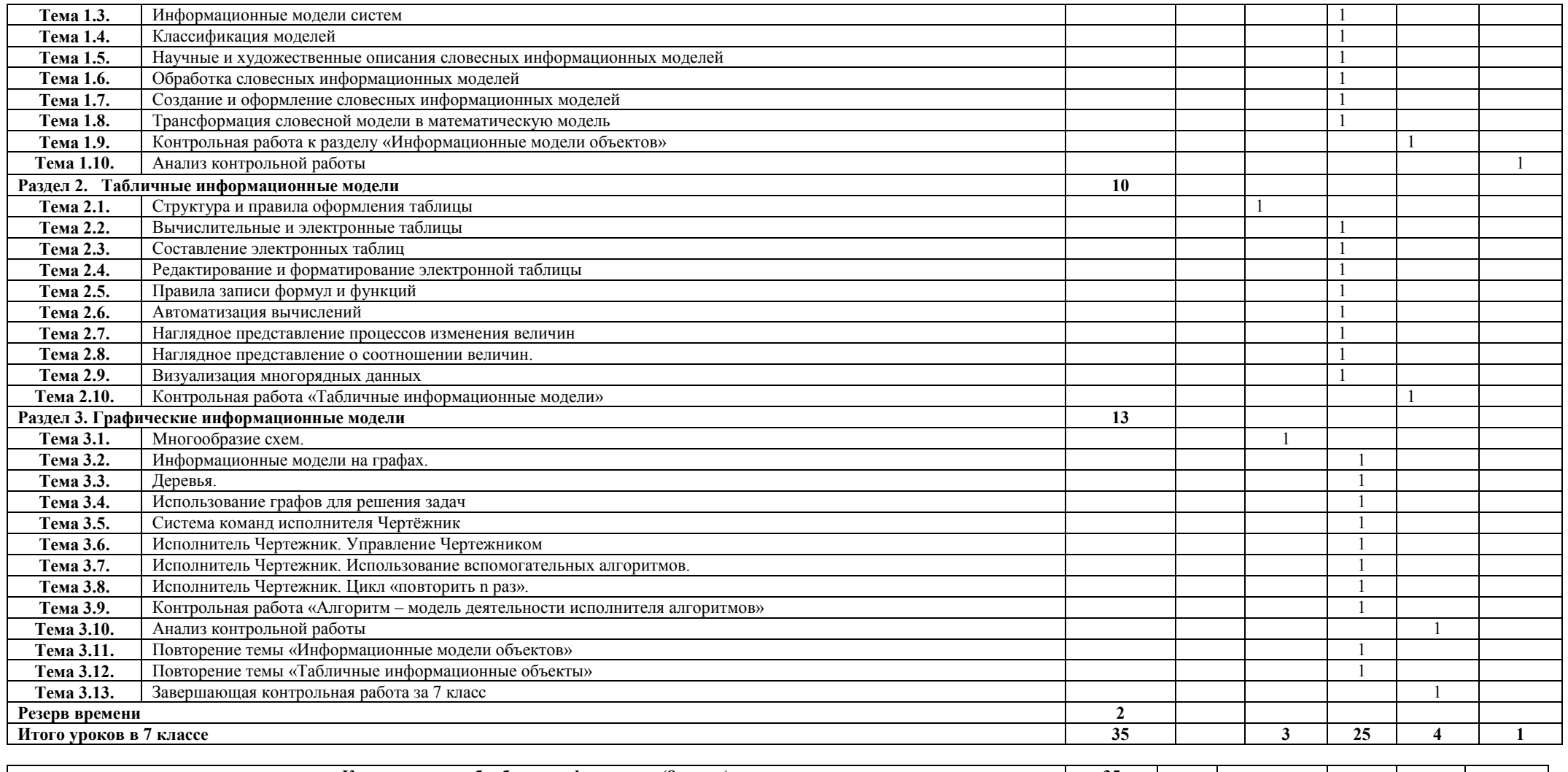

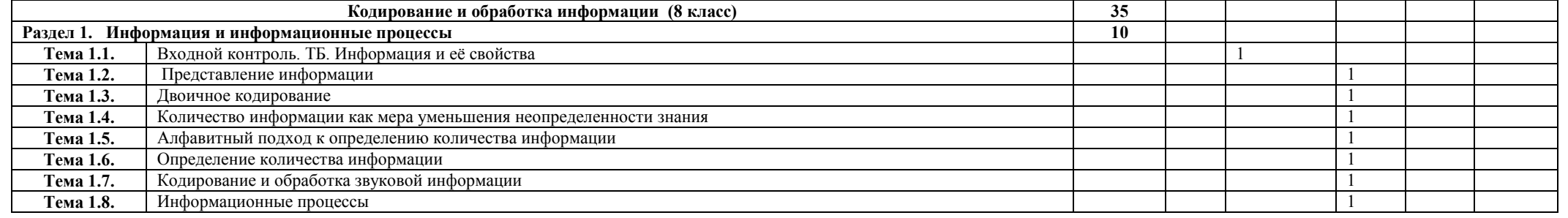

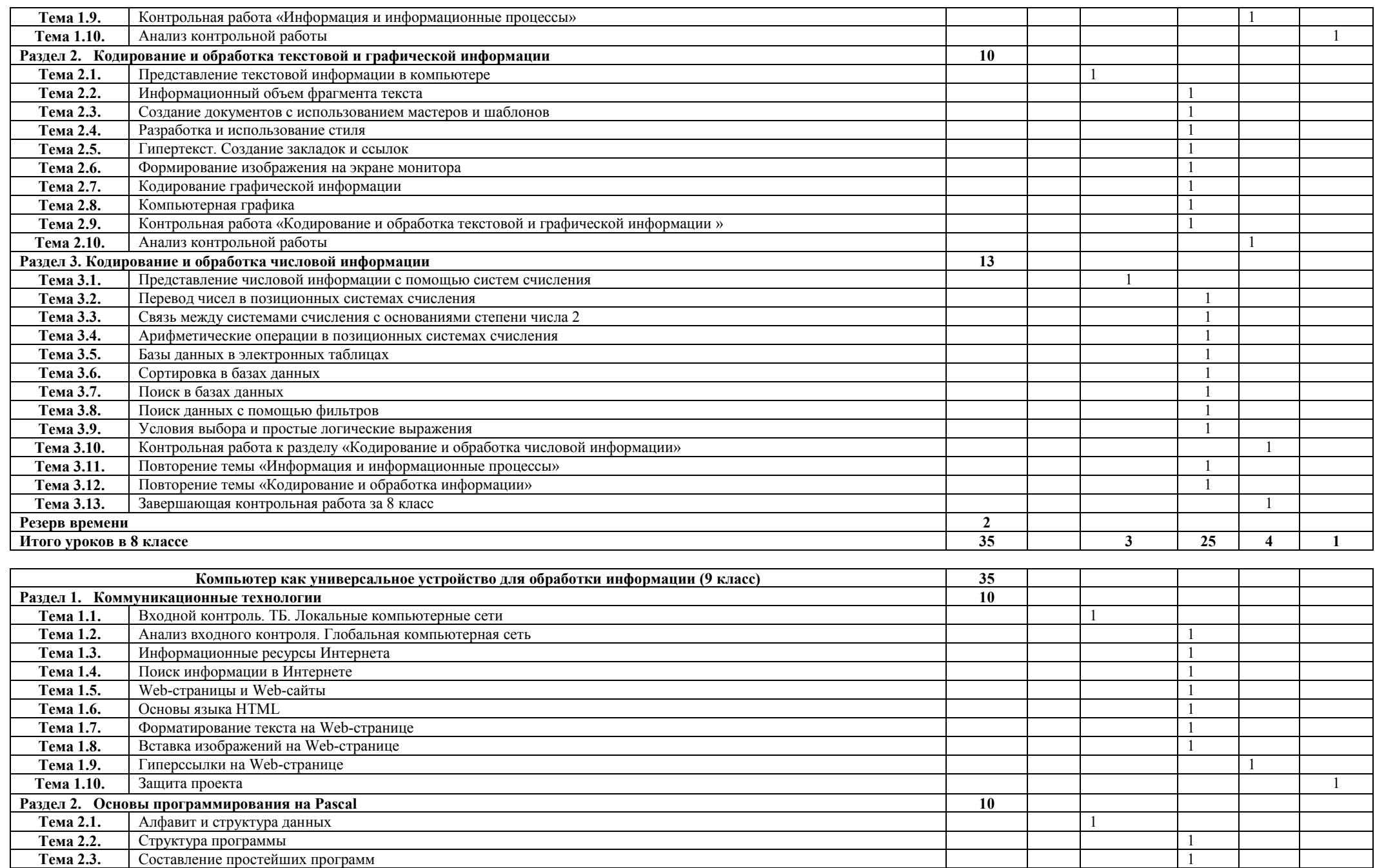

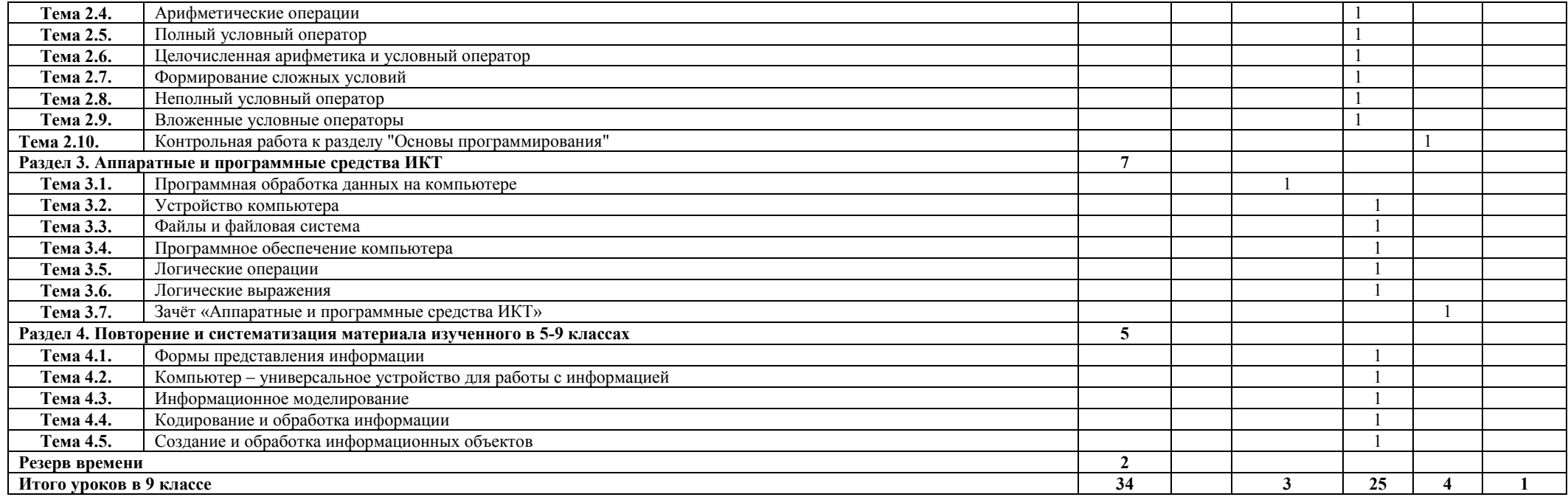